# **Pdf2csv Convert+ Crack Keygen Free Download For Windows 2022 [New]**

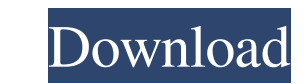

#### **Pdf2csv Convert+ Crack+ Full Version Download**

PDF2CSV Convert is an inexpensive and useful utility designed specifically to convert PDF documents into CSV files. This program can be used to extract all sort of data, such as bills and bank statements, from many differe Sometimes, these scammers may sell their "tech support" services under the guise of downloading "update" or "upgrade" tools. Our site is scanned several times a day for spyware detection software including anti-spyware, an phone from being called by scammers. With this application, you can set fake caller id (without a number attached), dial to a certain number, hangup and the software will try to call it for you! Fake Call Blocking on your phone calls and an alarm to alert you if someone is trying to call you. Usage Fake Call Blocker Lite - Mobile/Utilities... Fake Call Blocker is a great tool to fake call blocking on your computer. It comes with special too great thing with Fake Call Blocker is that it can both block calls from the phone number shown and call it out of numbers in your contact list. If you often get calls from scams or... 5 free Linux/Mac Anti-virus - Crypto D for Linux/Mac OS X. It is easy to install and use and gives you a comprehensive view of your security. Crypto Defense uses a novel/innovative method of detection to detect the presence of viruses and worms, and is very por

A simple and efficient program for converting PDF documents into CSV file. Create PDF documents. Read and store your transactions from PDF documents. Support many file extensions: .pdf,.rtf,.xml,.txt,.pot,.csv,.tsv,.xls,.x time format: US-Style Format (Month-day) or Euro-Style Format (Day-Month) Support the following input options: PDF Document - All PDF Documents. Text - All POF Documents. Text - All Excel files. Words - All Word files. Pow custom number of pages. Converts only the required page. Converts multiple PDF files to one CSV file. Read and extract all PDF pages automatically, so you do not have to know where to extract the data. pdf2csv Convert+ Tor required PDF pages. Converts and extracts all PDF pages in the given range. The extracted information is saved in the same directory as the PDF file. Example: Convert to CSV" Select "Convert to CSV" Select Sample: Convert Select Custom number of pages: 0, 1, 2,..., 8 Output the converted file, "MyPDF\_csv.csv" Output the extracted information of the first page, "MyPDF\_csv.page\_01.txt" pdf2csv Convert+ Full Crack Compatible with: CSV - Commapdf2csv Convert+ Crack Keygen a69d392a70

 $1/3$ 

## **Pdf2csv Convert+ Crack For PC**

#### **Pdf2csv Convert+ Crack PC/Windows**

PDF2CSV Convert can extract all the information from any PDF document into a CSV file. It requires no software installation, can be used with all major operating systems and works on all formats of PDF files including.pdf, financial data in a simple CSV file format. Screenshot: PDF2CSV Convert+ Features: Add PDFs from most PDF viewers, including Microsoft Word, Adobe Acrobat, openoffice and many more. Save all the extracted data to CSV files for PDF2CSV Convert+ PDF2CSV Convert+ Installation details: PDF2CSV Convert+ on PC: Click "Select Folder" if you want to choose a different folder than the default, ie: where the application was installed, or where you wan extraction. Choose your preferred CSV format. Choose the date format, for example: "US format (month-day)" or "Euro format (month-day)" or "Euro format (day-month)". To continue, click "Finish". Then, to start extracting, Administrator". Run the program as usual from the opening folder. Optional: To install the program to a new location for each run, click the "Change settings" button on the top-right side of the application window. Click " program will start extracting the data. When the program is done extracting, you'll have a CSV file ready to open or share. Click "Exit" to close the program. PDF2CSV

pdf2csv Convert+ is an enhanced version of pdf2csv Convert which has a couple of new features. You can now choose the column format of the CSV file by selecting among the following formats: CSV Fixed Width-Leading Zeros, C started from the command line using the following syntax: pdf2csv Convert +[options] options: -r specifies the number of columns for a CSV fixed-width file. --help shows a list of available command line options. --help-h s documents to CSV files in your operating system's native file format. Protecting PDF files with passwords or information is a good idea, but what happens when that password gets lost? Is there a way that you can extract so is where pdfinfo comes in handy! PDFinfo is the easiest way to get information from a PDF file. From this small program, you will be able to not only see the filename of the document, but also see any passwords, security s you want to scan. If you are prompted for a password, enter it. 3. Select the file you wish to scan by double-clicking it. 4. The program will take a couple of seconds to scan all the files on your computer and give you a Select files to

#### **What's New in the Pdf2csv Convert ?**

### **System Requirements:**

Minimum OS: Windows 7, Windows 8, Windows 10 Processor: Intel Core i5 2.6 GHz or better Memory: 2 GB RAM Graphics: 256 MB DirectX 11 graphic card Storage: 15 GB available hard drive space Additional Notes: The time require version of Adobe Flash Player installed on your computer, although this is not necessary to play the

[https://asigurativiitorul.ro/wp-content/uploads/2022/06/PC\\_Journal\\_Full\\_Product\\_Key\\_Download\\_WinMac.pdf](https://asigurativiitorul.ro/wp-content/uploads/2022/06/PC_Journal_Full_Product_Key_Download_WinMac.pdf) <http://www.vxc.pl/?p=29974> [https://naamea.org/upload/files/2022/06/WYV8y7TVzsep2ctGbEgr\\_23\\_d7d2da836fd5917433b3a4fae9dbf01a\\_file.pdf](https://naamea.org/upload/files/2022/06/WYV8y7TVzsep2ctGbEgr_23_d7d2da836fd5917433b3a4fae9dbf01a_file.pdf) [https://community.soulmateng.net/upload/files/2022/06/yoStiCcdtge9gzUOlGXy\\_23\\_08db1b51c4af1f9d29ba953baa16abb6\\_file.pdf](https://community.soulmateng.net/upload/files/2022/06/yoStiCcdtge9gzUOlGXy_23_08db1b51c4af1f9d29ba953baa16abb6_file.pdf) [https://cgservicesrl.it/wp-content/uploads/2022/06/Complete\\_Anatomy\\_2021.pdf](https://cgservicesrl.it/wp-content/uploads/2022/06/Complete_Anatomy_2021.pdf) <http://barrillos.org/2022/06/23/ncstart-with-registration-code-download/> <http://wavecrea.com/?p=8559> [https://dincampinginfo.dk/wp-content/uploads/2022/06/FreeDoubleBassTuner\\_\\_Crack\\_.pdf](https://dincampinginfo.dk/wp-content/uploads/2022/06/FreeDoubleBassTuner__Crack_.pdf) <https://www.pmoostensassur.be/fr-be/system/files/webform/visitor-uploads/dariregi889.pdf> https://spaziofeste.it/wp-content/uploads/GreenPOS Crack Free.pdf <https://ayoikut.com/advert/facebook-notifier-crack-download-latest/> <https://eqcompu.com/2022/06/23/empire-web-browser-crack-activation-free/> [http://allforyourhouse.com/wp-content/uploads/Sparkles\\_\\_Crack\\_.pdf](http://allforyourhouse.com/wp-content/uploads/Sparkles__Crack_.pdf) <http://villa-mette.com/?p=27443> <http://pacificgoods.net/wp-content/uploads/2022/06/shancoll.pdf> [https://breathelifebr.org/wp-content/uploads/2022/06/Yahoo\\_Avatar\\_Loader.pdf](https://breathelifebr.org/wp-content/uploads/2022/06/Yahoo_Avatar_Loader.pdf) <https://radiaki.com/?p=4982> <http://streetbazaaronline.com/?p=71625> [https://natsegal.com/wp-content/uploads/2022/06/9700\\_Moebius\\_Strip.pdf](https://natsegal.com/wp-content/uploads/2022/06/9700_Moebius_Strip.pdf) [https://skilled-space.sfo2.digitaloceanspaces.com/2022/06/Private\\_WiFi\\_\\_Crack\\_\\_Registration\\_Code.pdf](https://skilled-space.sfo2.digitaloceanspaces.com/2022/06/Private_WiFi__Crack__Registration_Code.pdf)